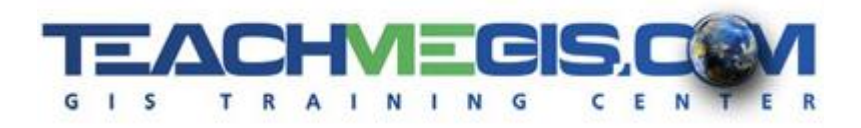

# **Mapping and Visualization – Creating Maps and Apps in ArcGIS Online**

*Course Length: 1 day ArcGIS Version: 2.x App: ArcGIS Online/Portal, ArcGIS Pro*

#### **Overview**

It has often been said that a picture is worth a thousand words. Perhaps a map is worth even more. This workshop introduces attendees to the world of web mapping using ArcGIS Online. We'll begin by learning about the vast array of data available for free from government sources and other data sites and see how to integrate a variety of these data sources into an online map that describes a situation, argues a point, or shares ideas. We'll make sure you learn how to change colors on the map, and run queries. And then, we'll show you the basics of sharing your map as an application using AGOL templates. We'll also see how to create an operational dashboard, and get a little introduction to sharing your application to a custom app using Web AppBuilder.

### **Audience**

This course is people new to GIS or new to web mapping who want an introduction to the world of digital mapping and creating applications based on web maps. This is an introductory course.

# **Topics Covered**

- Creating Web Maps from Online Web Services Learn where to find map data online, what types of data to look for, and how to compile data into maps in ArcGIS Online. (Why Use Maps to Present Information and Share Ideas?; Understanding the Scope of the ArcGIS Platform; AGOL/Portal for ArcGIS Web Maps Basics; Where Can You Get Data for Making Web Maps and Scenes (Map Services, Feature Services, Lidar, etc.)?
- Configuring the Maps Adjusting the Settings of the Layers on the Map to Tell the Right Story. (Changing Symbols to Begin to Analyze the Data; Configuring Pop-ups; Filtering the Data; Analysis Tools in AGOL)
- Sharing Maps as Apps Using Templates An Introduction to Sharing Your Map as an App. (Creating Data Collection Apps, Apps that Summarize Data, and Story Maps)
- Creating Dashboards Share Maps to a Dashboard for an Operational View. (What is Operations Dashboard?; Creating and Configuring a Dashboard)
- Going Beyond the Templates An Introduction to Web AppBuilder (What is Web AppBuidler?; Sharing a Map to Web AppBuilder; An Overview of the Available Widgets; Adding and Configuring Widgets)

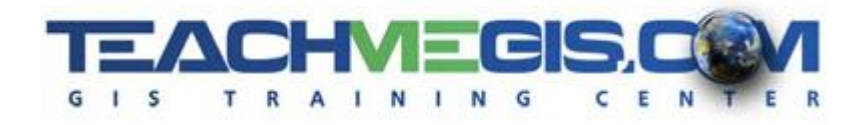

#### **Format**

In-person instruction with hands-on practice and course materials you can keep.

## **Prerequisites and Recommendations**

Attendees should have knowledge of Microsoft Windows®.